## Computer Buying Guide

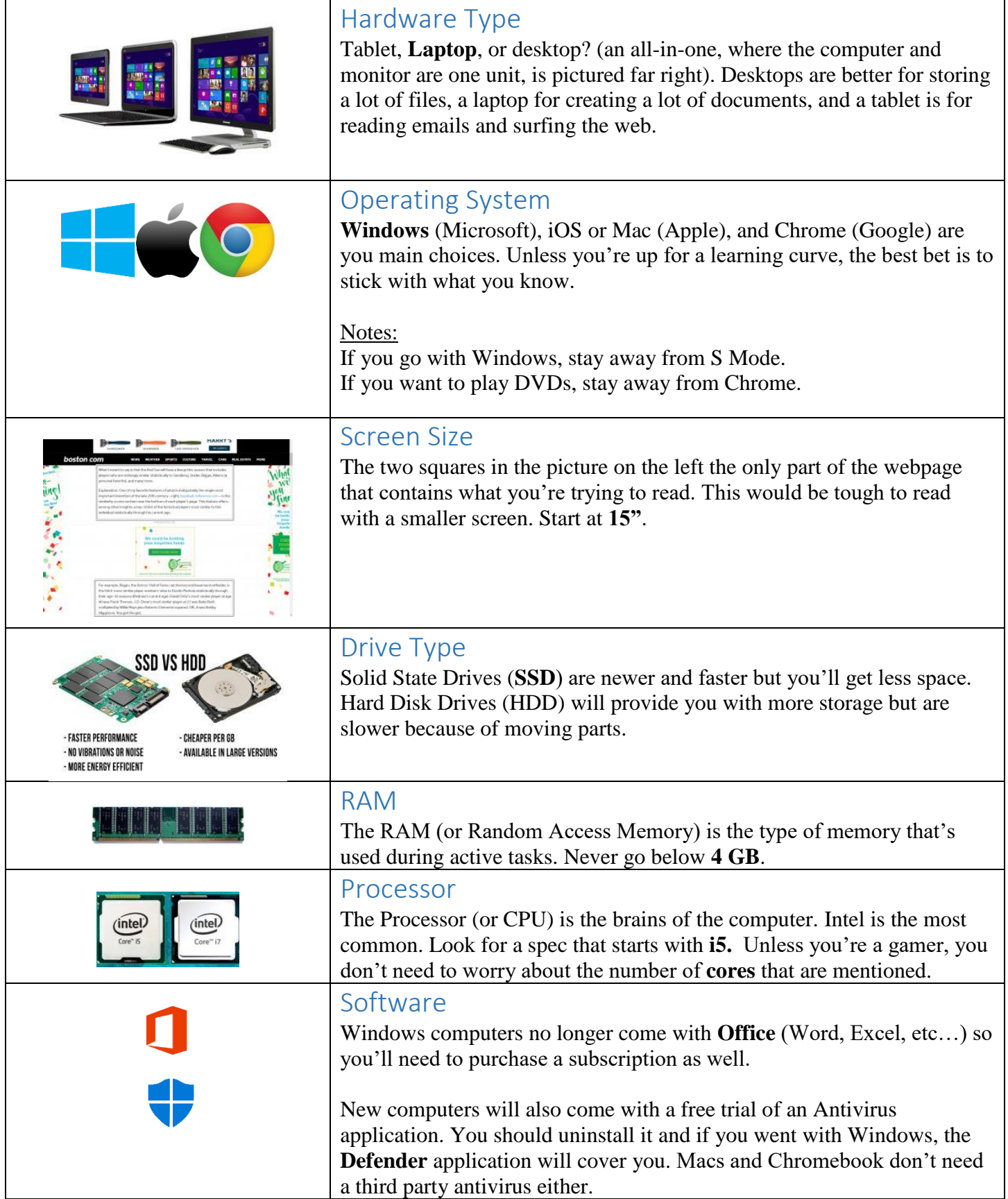